# Rによる対応のある2群の平均値差の比較

## 練習データ

以下からCSV形式のファイル"pttest.csv"を入手 <http://www.juen.ac.jp/lab/okumura/data.html>

※ただし、以下のRコードではデータをウェブ上から直接読み込んでいる。

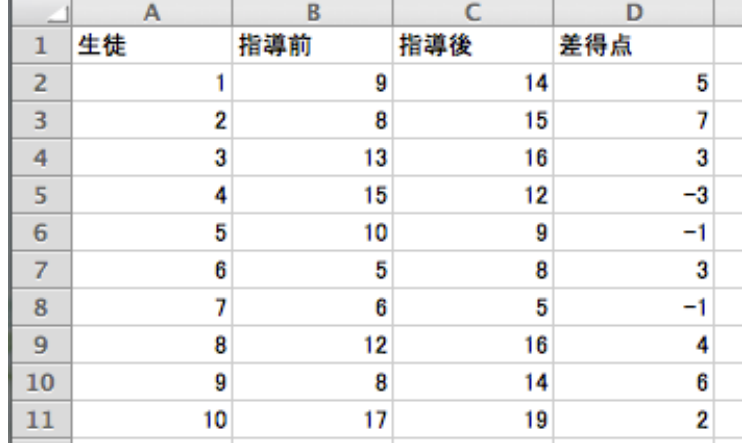

# Rコード

```
http://www.juen.ac.jp/lab/okumura/data/
pttest.csv",encoding="Shift-JIS"),header=T)
head(data01)
fit01 <- t.test(x=data01$指導後, y=data01$指導前, paired=T)
```
print(fit01)

## 実行結果

Paired t-test

data: data01\$指導後 and data01\$指導前

```
t = 2.4143, df = 9, p-value = 0.03897
alternative hypothesis: true difference in means is not equal to 0
95 percent confidence interval:
  0.1575778 4.8424222
sample estimates:
                                      Two Sample t-test
mean of the differences 
                      2.5 
                                   data: 意欲 by 指導
                                   t = 1.3654, df = 18, p-value = 0.1889
                                   alternative hypothesis: true difference
備考
```
このデータは、対応のない2群のデータ ("npttest.csv")と対応の有無以外は 全く同じである。検定の結果を比べてみ よう。

```
not equal to 0
95 percent confidence interval:
 -1.346594 6.346594
sample estimates:
```
mean in group あり mean in group なし 12.8 10.3